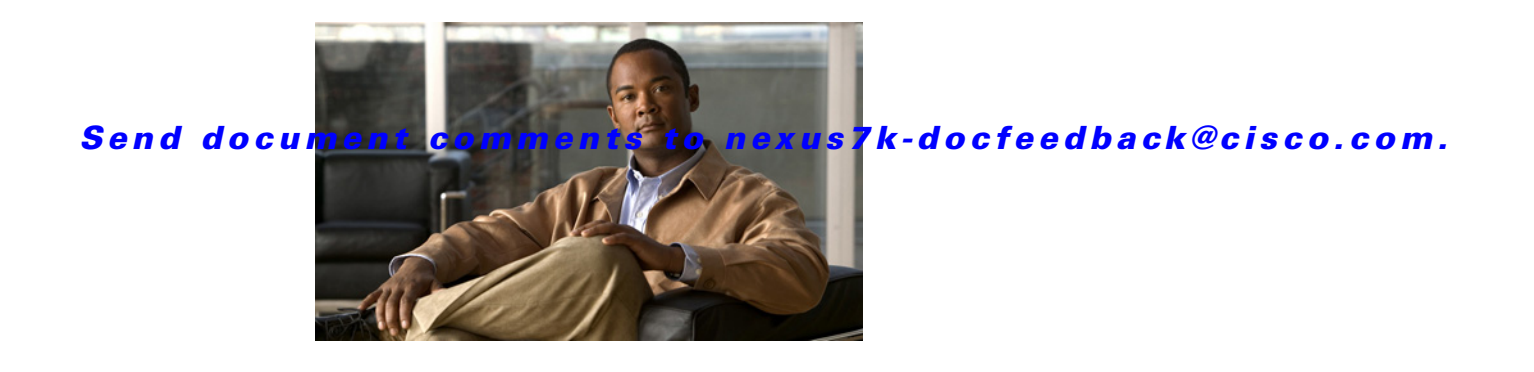

# **C Commands**

This chapter describes the Cisco NX-OS Multiprotocol Label Switching commands that begin with C.

# **cbts-member tunnel-te**

To configure a class-based tunnel selection (CBTS) tunnel interface type, use the **cbts-member tunnel-te** command. To restore the system to its default condition, use the **no** form of this command.

**cbts-member tunnel-te** *number*

**no cbts-member tunnel-te** *number*

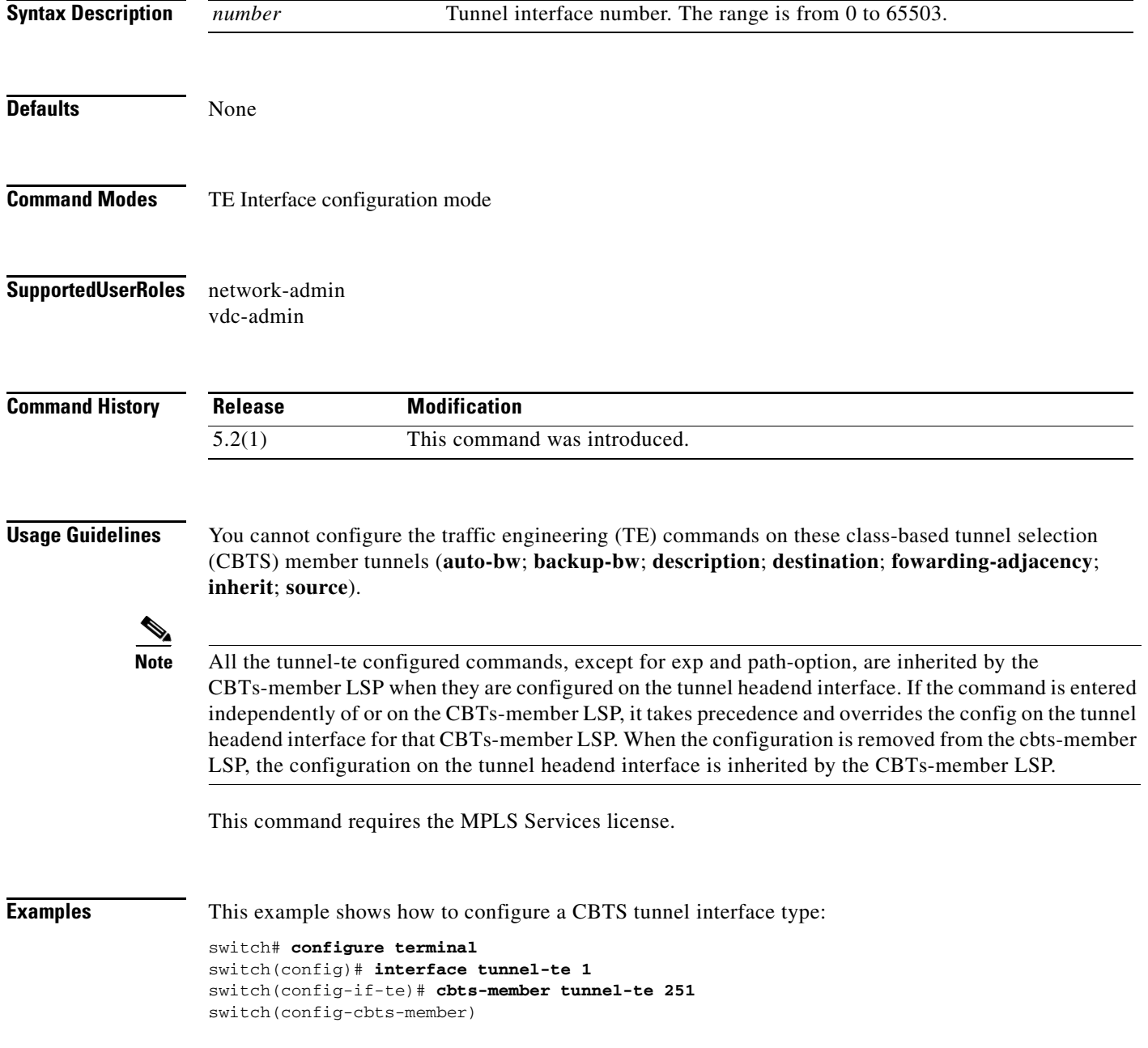

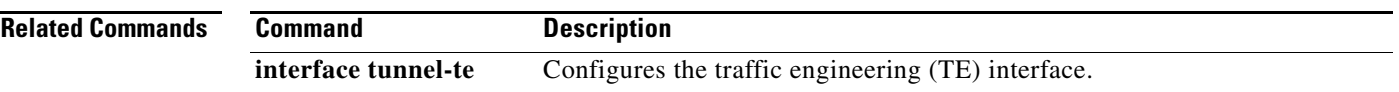

# **class**

To specify the class name of the policy that you want to create or change, use the **class** command. To return to the default setting, use the **no** form of this command.

**class** [**type qos**] {*class-map-name* **| class-default**}

**no class** [**type qos**] {*class-map-name* **| class-default**}

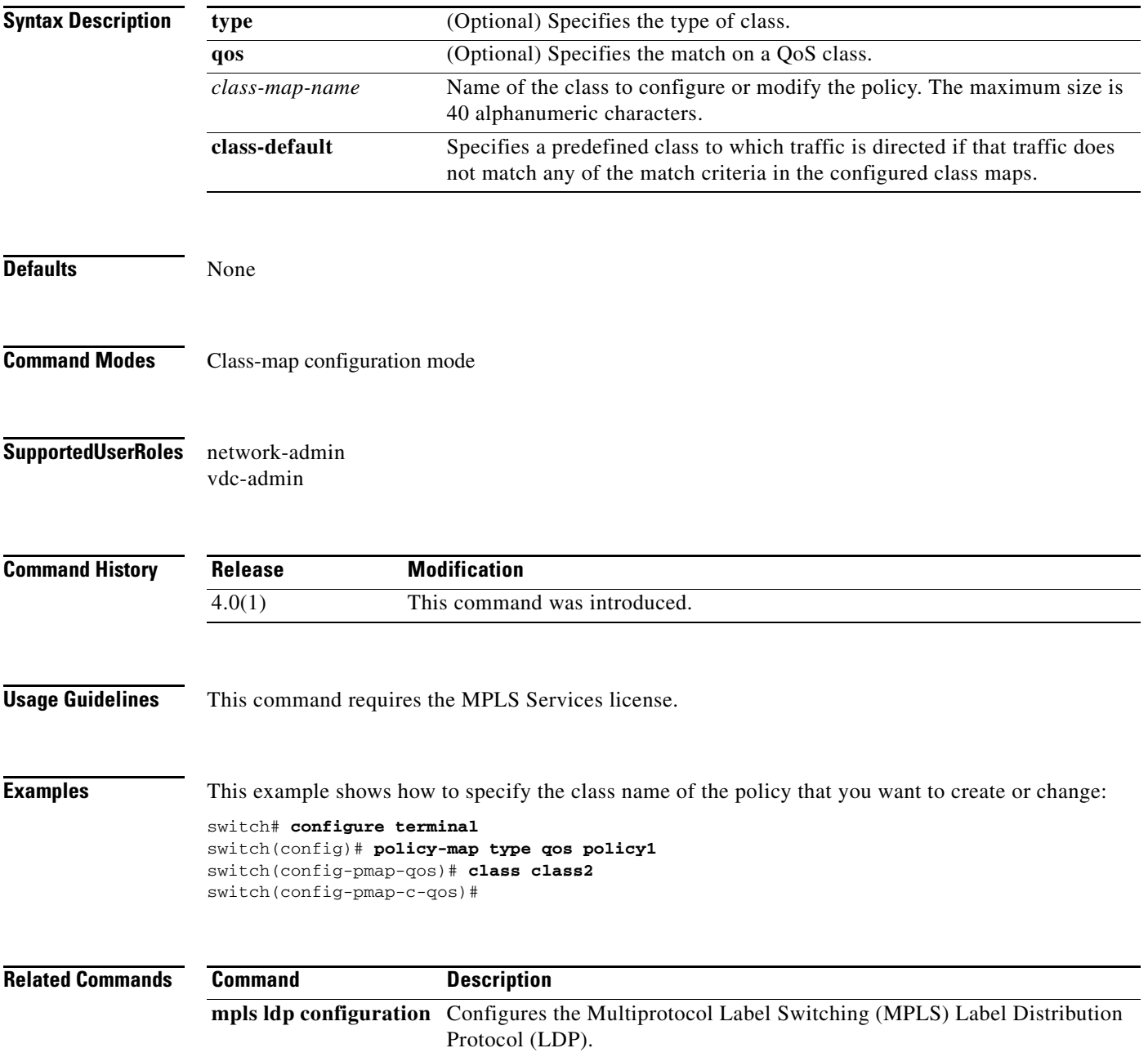

# **class-map**

To configure a class map, use the **class-map** command. To return to the default setting, use the **no** form of this command.

**class-map** [**type qos**] [**match-all**] [**match-any**] *class-map-name*

**no class-map** [**type qos**] [**match-all**] [**match-any**] *class-map-name*

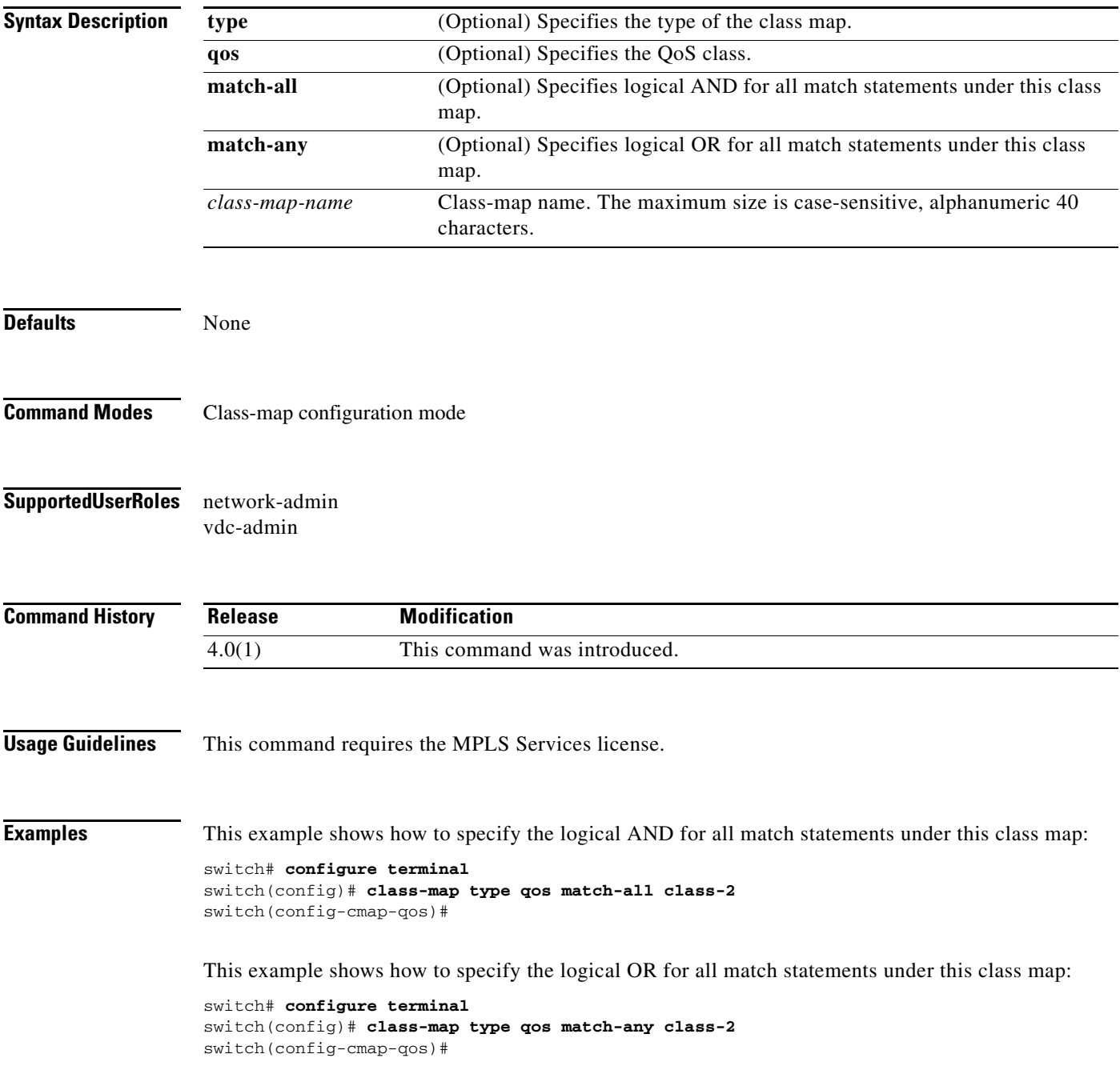

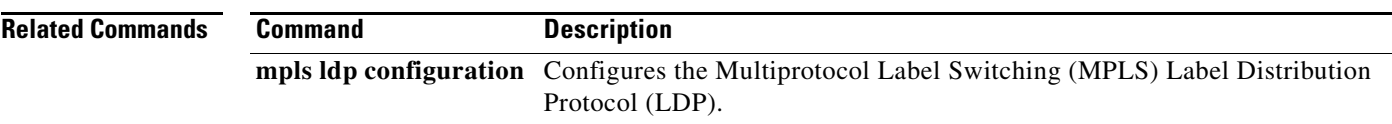

# **copy running-config startup-config**

To copy the running configuration to the startup configuration, use the **copy running-config startup-config** command.

#### **copy running-config startup-config**

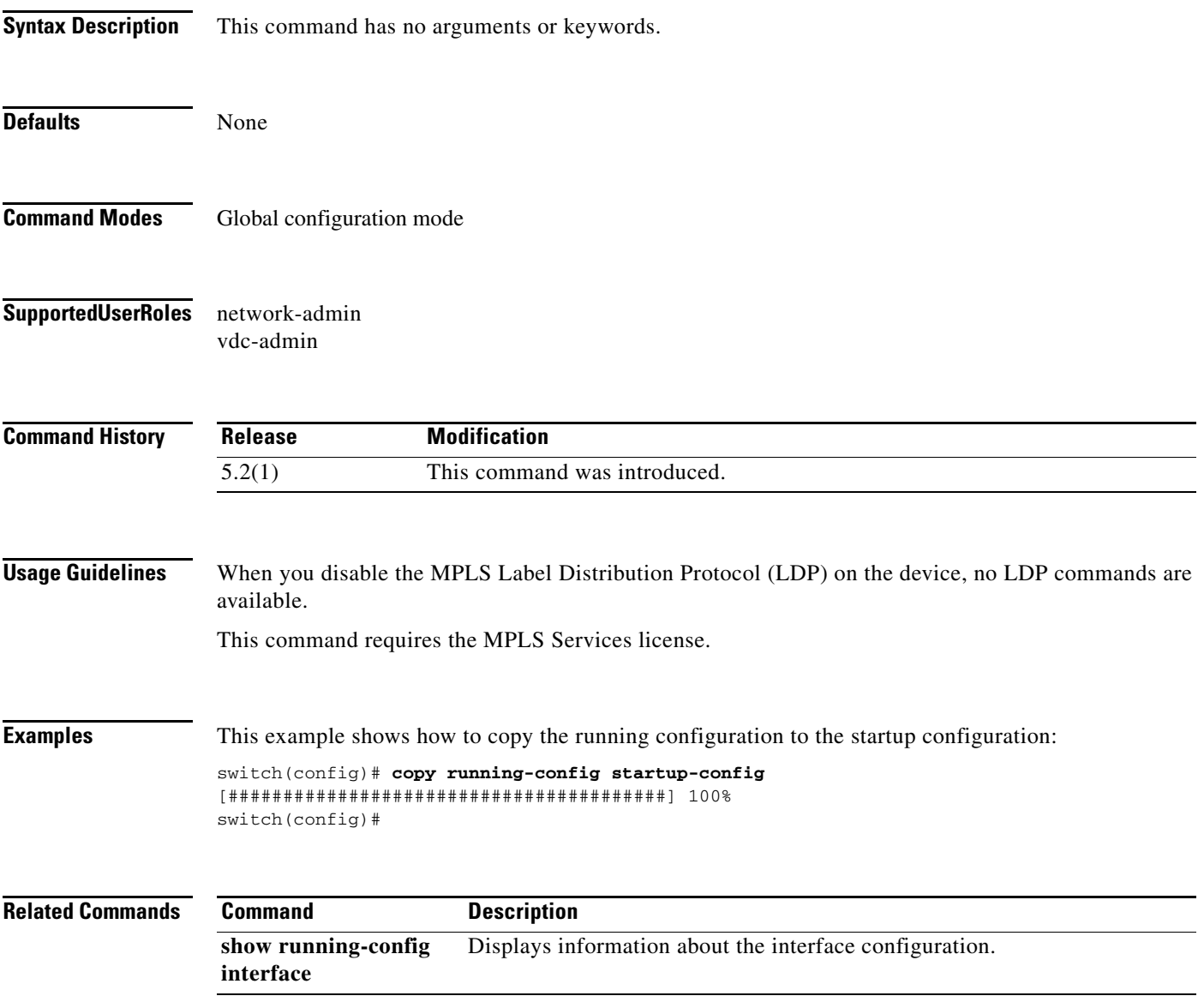